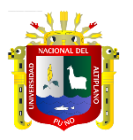

# **UNIVERSIDAD NACIONAL DEL ALTIPLANO – PUNO**

# FACULTAD DE CIENCIAS DE LA EDUCACIÓN

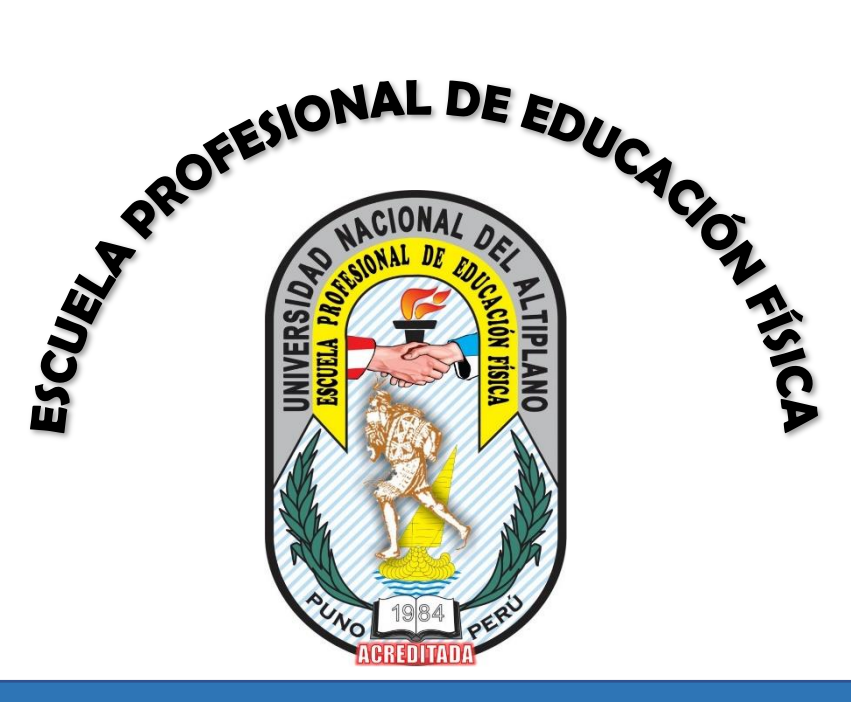

# **REGLAMENTO DEL LABORATORIO DE CÓMPUTO**

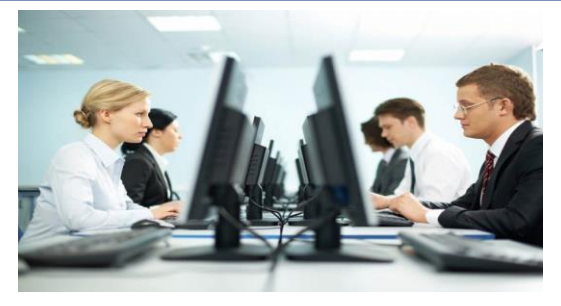

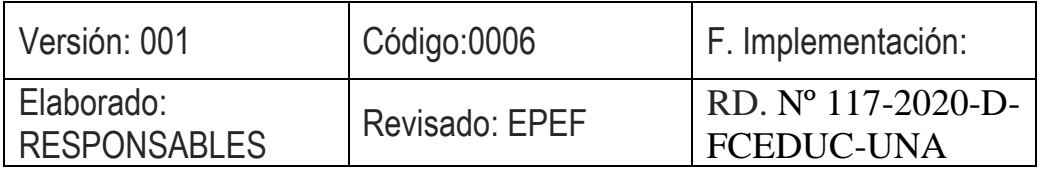

# PUNO, NOVIEMBRE 2020

# AUTORIDADES DE LA FACULTAD DE CIENCIAS DE LA EDUCACIÓN

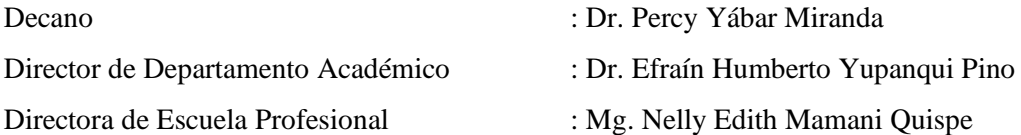

# DOCENTES DE LA ESCUELA PROFESIONAL DE EDUCACIÓN FÍSICA PROFESORES PRINCIPALES

- 1. Dr. Efraín Humberto Yupanqui Pino
- 2. Dr. Yony martin Pino Vanegas
- 3. Dra. Juana Lucila Sánchez Macedo
- 4. Dr. Miguel Oscar Villamar Barriga
- 5. Dr. Pedro Carlos Huayanca Medina
- 6. Mg. Nelly Edith Mamani Quispe
- 7. Dr. José Damián Fuentes López

# PROFESORES ASOCIADOS

- 8. Lic. Simon Eduardo Villasante Saravia
- 9. Lic. Fredy Nicolás Portillo Cora

# PROFESORES AUXILIARES

- 10. Dr. Luis Guillermo Puño Canqui
- 11. Dr. Alcides Flores Paredes
- 12. Dr. Basilide Mamani Puma
- 13. Dra. Yanet Amanda Maquera Maquera
- 14. Dr. Salvador Mamani Mamani
- 15. M.Sc. Armando Yupanqui Pino
- 16. M.Sc. Dometila Mamani Jilaja
- 17. M.Sc. Juan Richard Castro Luján
- 18. M.Sc. Percy Bustinza Mendizábal
- 19. M.Sc. Efraín Málaga Mamani
- 20. M.Sc. Efraín Paulino Zevallos Mamani
- 21. Mg. Cesar Armando Gutiérrez Díaz
- 22. Mg. Juan Washington Vargas Castillo
- 23. Mg. Jim Ademir paredes Kusikanki
- 24. Mg. Silo Nahum Chuquicallata Paricahua

# **PRESENTACIÓN**

La Escuela Profesional de Educación Física presenta el Reglamento de Laboratorio de Computo que forma parte del Currículo Flexible por Competencias 2015-2019 Versión 3.0. El programa de estudios de educación física cuenta con Laboratorio de Cómputo para el logro de las competencias en el proceso de formación universitaria, acorde a las exigencias actuales y estándares educativas, el avance de los procesos educativos y tecnológicos está cambiando constantemente, también es cierto que los procesos de enseñanza que utiliza el docente diferentes herramientas, aulas virtuales sincrónicas y asincrónicas en constante innovación y cambios. El presente reglamento norma el uso adecuado de los medios tecnológicos; para los docentes, personal administrativo, estudiantes tengan uso adecuado de estas herramientas y programas necesarios para el desarrollo de los aprendizajes en esta casa superior de estudios

El mencionado reglamento nos permitirá lograr un adecuado y eficiente uso del equipo se establece lineamientos que ayuden a contribuir mejor al desenvolvimiento y desarrollo de los agentes educativos de la escuela profesional de educación física, considerándose los siguientes puntos:

CAPITULO I. Bases legales CAPITULO II. Disposiciones generales CAPITULO III. De los requisitos y usos CAPITULO IV. Prohibiciones CAPITULO V. Obligaciones de los usuarios CAPITULO VI. Obligaciones del coordinador del centro de cómputo CAPITULO VII. Sanciones

# **REGLAMENTO DEL LABORATORIO DE CÓMPUTO**

# **CAPITULO I**

#### **Bases legales**

Art. 1<sup>°</sup> Los documentos normativos son los siguientes:

- Constitución Política del Estado.
- Ley Universitaria Nº 30220.
- Ley General de Educación  $N^{\circ}$  28044.
- Estatuto de la Universidad Nacional del Altiplano 2019.
- Directiva Académica vigente.
- Currículo flexible por competencias de la Escuela Profesional de Educación Física 2015 – 2019 Versión 3.0

## **CAPITULO II**

#### **Disposiciones generales.**

**Art. 2°** El presente reglamento establece las bases y fija los lineamientos para regular el uso del equipo computacional y las herramientas del laboratorio de la Escuela Profesional de Educación Física.

Art. 3° Los lineamientos generales establecidos por el presente reglamento fueron analizados, discutidos y aprobados en consenso entre los administrativos, docentes y representantes de estudiantes diferentes ciclos académicos.

**Art. 4°** El horario del uso del laboratorio de computo de 07:00 a las 19:00 horas.

# **CAPITULO III**

#### **De los requisitos y usos**

**Art. 5°** Es requisito indispensable para ingresar y poder hacer uso del equipo y herramientas que se encuentra en el laboratorio de cómputo realizar el siguiente procedimiento:

- a. El docente solicita uso a la dirección de estudios de la escuela profesional, fundamentando el asunto y el horario.
- b. La dirección de estudios autoriza la solicitud bajo la coordinación con el coordinador centro de cómputo.
- c. El docente y estudiantes se registran en la bitácora de entrada.
- d. Hacer uso adecuado con disciplina, respetando las normas y el cuidado de la sala y las herramientas del centro de cómputo.

**Art. 6°** Todo tipo de dispositivo extraíble (USB, Discos Flexibles, CD, DVD, etc.) que pretenda utilizar todos los agentes educativos, deberá ser vacunado previamente ante posibles virus. Para el cuidado de las máquinas y archivos no se permite ningún tipo de dispositivos. Todos hacen uso de archivos virtuales como el correo electrónico, Google Drive, otros.

**Art. 7°** Se permitirá el uso de una computadora hasta un máximo de 2 personas, siempre y cuando se trate de tarea en quipo y no se vea afectado el buen funcionamiento del centro de cómputo.

**Art. 8°** El uso de Internet es únicamente para realizar tareas de investigación, procesos de enseñanza y aprendizajes en sus diferentes cursos y áreas.

**Art. 9°** Solo se podrá tomar clase dentro del centro de cómputo en presencia del docente responsable y bajo la cámara de vigilancia.

**Art. 10°** El uso de la pizarra electrónica, data display es netamente uso del docente y a su responsabilidad.

# **CAPITULO IV**

## **Prohibiciones.**

**Art. 11°** Dentro del laboratorio de cómputo queda estrictamente prohibido la realización de las acciones siguientes:

- a) Totalmente restringido consumir alimentos, bebidas.
- b) Utilizar equipos de sonido sin audífonos, solo se considerará su uso con la autorización del docente del curso.
- c) Intercambiar la configuración técnica de los equipos o intentar realizarlo.
- d) Instalar software y/o archivos en los equipos.
- e) Realizar copias de software cuya licencia lo prohíba.
- f) Intercambiar parcial o totalmente partes del equipo o mobiliario, sin autorización del coordinador del centro de cómputo.
- g) Extraer partes o la totalidad del equipo del centro de cómputo sin autorización.
- h) Rayar, estampar o colocar leyendas en los equipos.
- i) Desconectar cualquier equipo computacional.
- j) Realizar ruidos, tumultos o expresar palabras altisonantes dentro del centro de cómputo.
- k) Cualquier otra modificación que cambie o llegue a alterar el estado físico o funcional del equipo, asumirá la sanción según la presente norma del capítulo VI.

**Art. 12°** Queda prohibido visualizar cualquier tipo de material pornográfico, paginas chat, mensajeros o cualquier otro que pudiera ser ofensivo, y que pueda ofender a los usuarios.

# **CAPITULO V**

## **Obligaciones de los usuarios**

**Art. 13°** Utilizar adecuadamente el equipo y software de herramientas, cuidando todos los accesorios y los bienes del laboratorio de cómputo.

**Art. 14°** Es obligación de los usuarios apagar correctamente el equipo que utilizo, cuando este termine de ocuparlo.

**Art. 15°** Es obligación de los usuarios entregar cualquier objeto ajeno olvidado dentro del centro de cómputo al encargado del mismo.

**Art. 16°** Dejar en orden y limpio la máquina, el mobiliario, después de terminar su sesión de aprendizaje.

**Art. 17°** Reportar al responsable del laboratorio de cómputo inmediatamente, cualquier falla en los equipos de cómputo.

# **CAPITULO VI**

## **Obligaciones del Coordinador del laboratorio de cómputo**

**Art. 18°** Es responsable de vigilar el cumplimiento del presente reglamento.

**Art. 19°** No serán responsables de objetos olvidados por usuarios dentro del mismo.

**Art. 20°** No podrá otorgar la clave de acceso para la red inalámbrica del programa de estudios.

**Art. 21°** Controla por sistema de monitoreo todas las máquinas y también habilita la cámara de vigilancia y el cuaderno de registro de uso del centro de cómputo.

**Art. 22°** Coordina con la dirección del programa de estudios para cualquier evento a realizarse y dirección de estudios y los administrativos coordinan siempre para hacer uso el centro de cómputo.

**Art. 23°** Informa con documento y evidencias cualquier ocurrencia a la dirección de estudios.

Si el estudiante decide trabajar desde un equipo propio, el responsable configurará personalmente su equipo para poder acceder a la red.

# **CAPITULO VII**

## **SANCIONES**

**Art. 24°** Aquel estudiante que se sorprenda infringiendo cualquiera de las fracciones contenidas dentro del artículo N° 10 y N° 11 del presente reglamento, se sancionará de la siguiente manera:

- a) Primera vez, una amonestación por escrito en la que conste la falta cometida, misma que será archivada en su expediente académico.
- b) En caso de una reincidencia, se prohibirá el acceso al centro de cómputo por tiempo indeterminado.

**Art. 25°** Aquel usuario que se sorprenda dañando el equipo de cómputo, software o cualquier otro equipo que se encuentre dentro del centro de cómputo, tendrá que pagarlo o reponerlo sin excepción alguna, además de la sanción contemplada en el artículo 20 del presente reglamento.